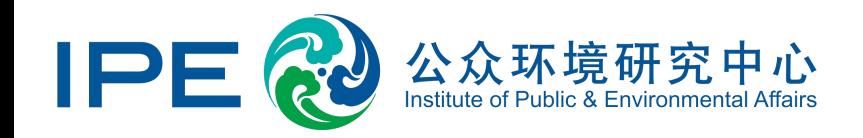

# **如何通过蔚蓝地图网站**

# **开展企业信息披露**

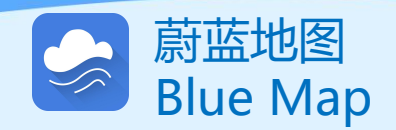

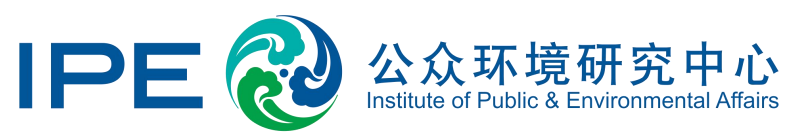

### **公众环境研究中心(IPE)自2006年成立以来,开发运营蔚蓝地图数据库,通过政府 官方渠道采集公开的环境信息,并将其整理纳入一个用户友好的数据库,方便利益相关方 检索环境信息。**

**企业可以针对蔚蓝地图收录的所有数据自主披露相关信息,包括但不限于针对违规问题 的整改措施及环境合规现状,也可以通过蔚蓝地图向社会公开披露提升环境绩效、落实节 能减排措施等相关工作的进展和成效。**

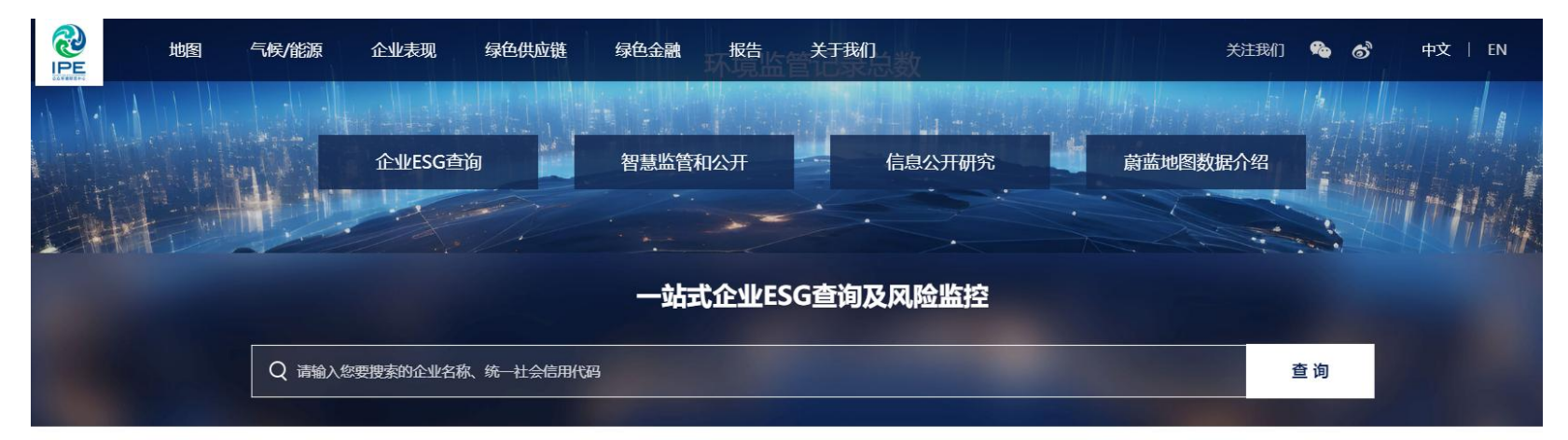

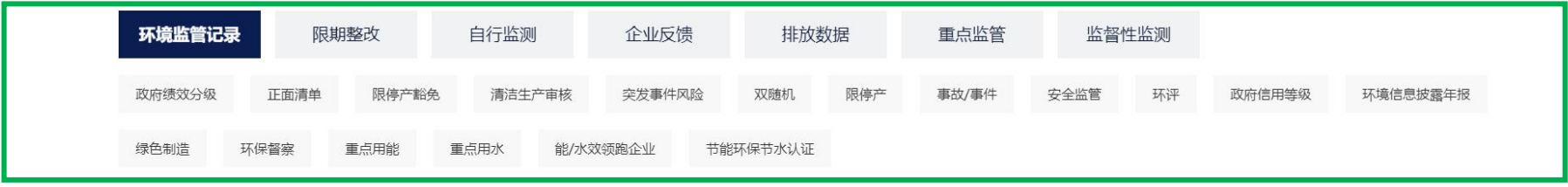

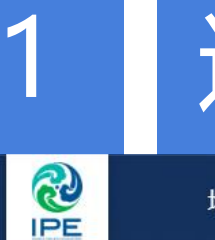

地图

气候/能源

推动绿色发展,守护地球家园

企业表现

欢迎来到蔚蓝地图

沟通

2023-12-07 优衣库

### 进入"我的绿色选择"

绿色金融

报告

关于我们

绿色供应链

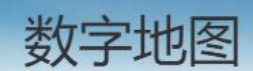

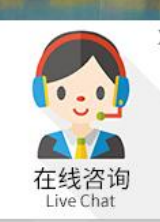

中文 | EN

A 我的绿色选

[→ 退出登录

**在一个人的** 

关注我们

**Po** 

෯

**将鼠标光标移动至右上角用户名,**

**点击进入"我的绿色选择"**

## 2 补充上传营业执照(如涉及)

如您是普通用户,或曾经注册过企业账户未上传营业执照,请点击"升级为企业账户", **,** 或根据系统提示点击"认证企业账户",请将营业执照复印件加盖企业公章后以图片格式 **(png,gif,jpg,jpeg,bmp)上传,以验证用户与该企业的关系!**

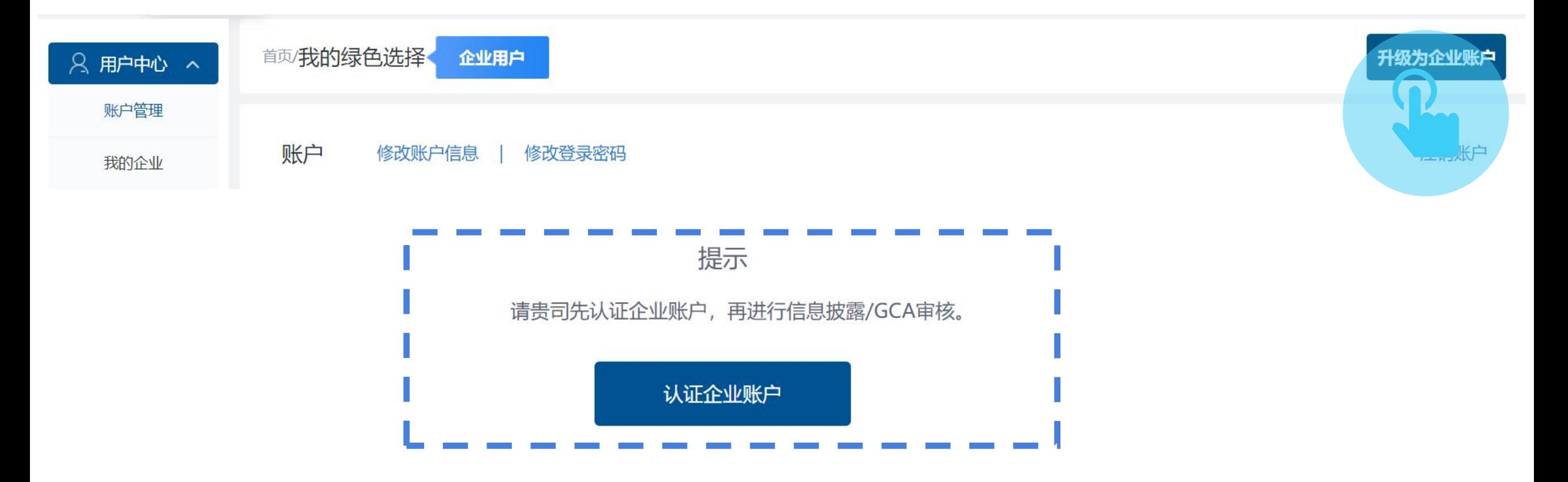

### 点击信息披露,阅读提示,点击确认

### 首页/我的绿色洗择 企业用户

△ 数据填报 ∨

Q GCA审核

**马信息披露** 

信息披露,指企业通过蔚蓝地图向社会公开披露其针对违规问题的整改措施及环境合规现状等信息。 企业也可以自主披露持续提升环境绩效,落实节能减排措施等信息,协助多方及时全面了解企业麦 现,推动企业实现绿色转型。

☞ 培训测试

**昆 现审管理** 

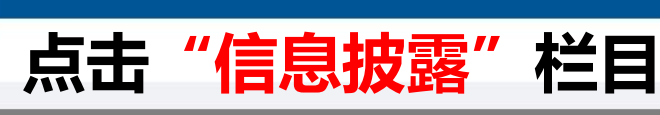

### ▶ 信息披露指南及建议 企业可以针对哪些问题公开披露反馈文件

企业信息披露操作指南 如何通过IPF网站公开披露环境信息

情况说明撰写要点 如何撰写情况说明以及重要提衣哪些文件

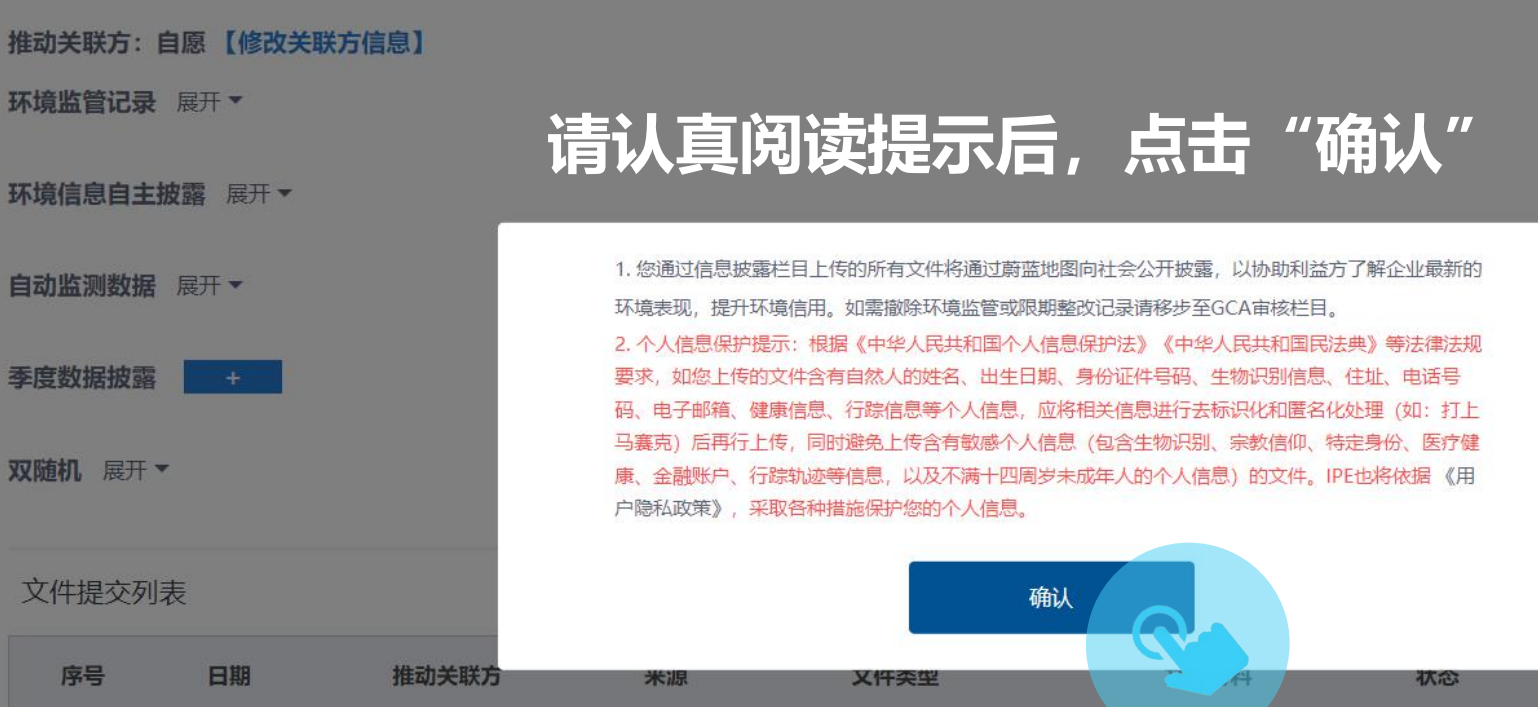

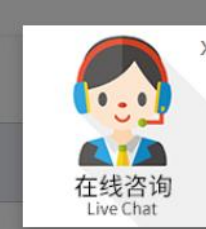

审核意见

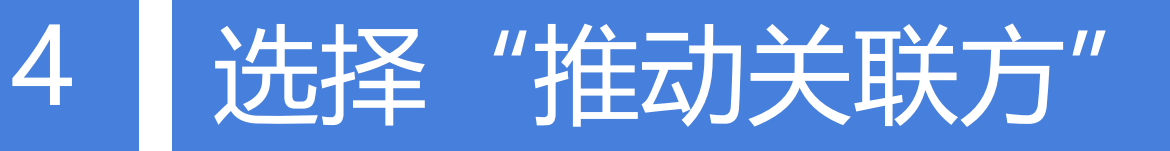

### **请依据中文首字母拼音,选择推动关联方(例如:品牌、金融机构,其他 关联方等),**如不是关联方推动,请选择"**自愿**",点击"下一步"。

推动关联方 \*

选择品牌 ○ 选择银行 ○ 选择其他关联方 ○ 自愿  $\circ$ 

B C D E F G H I J K L M N O P R S T V W X Y Z

□ Abercrombie & Fitch  $\bigcap$  AEO □ 阿迪达斯 □ 爱立信 门昂高

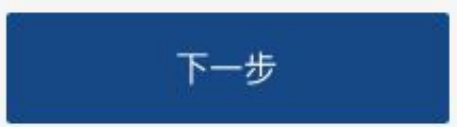

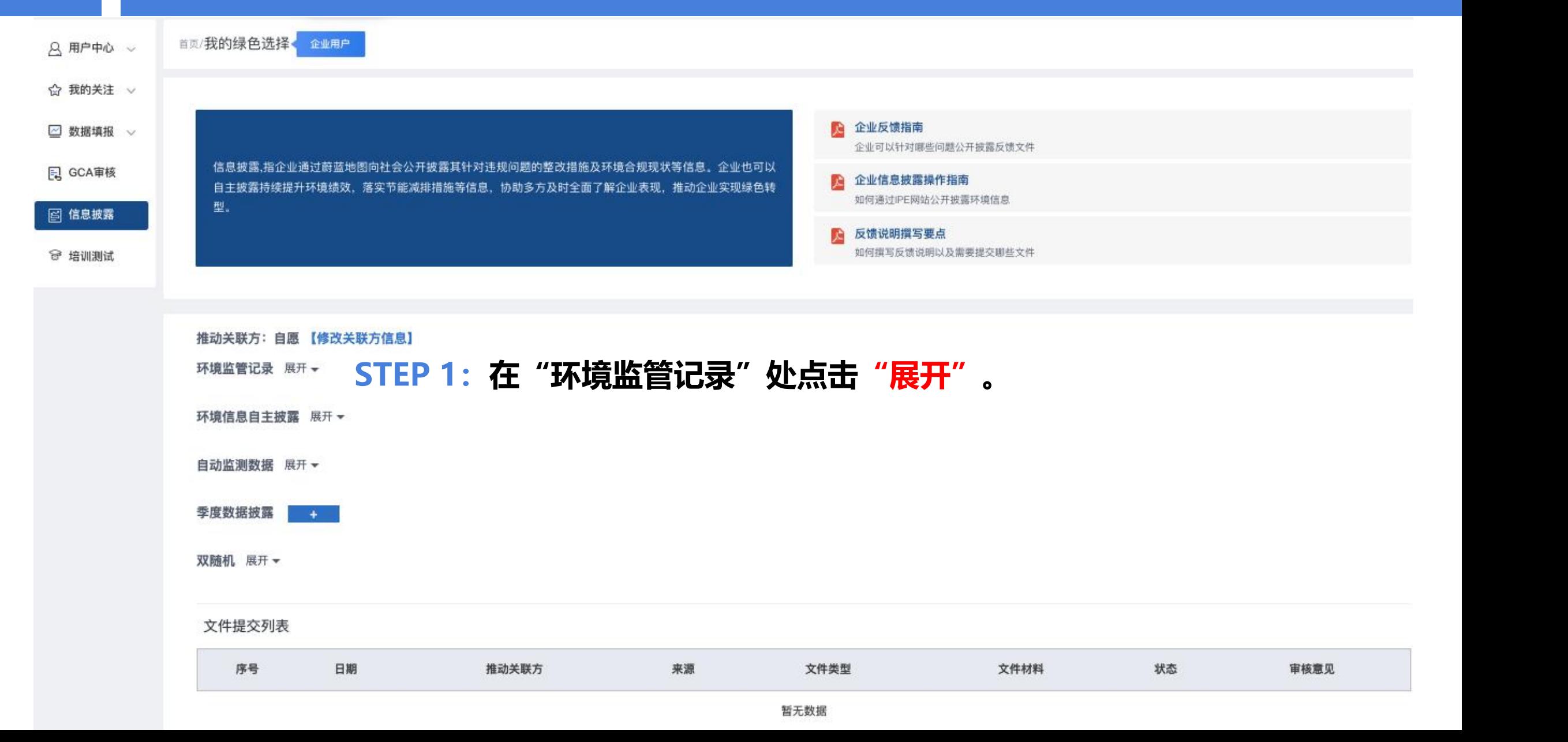

### **STEP 2:针对所需披露的记录,**点击**"第一步:在线撰写并上传《情况说明》"**

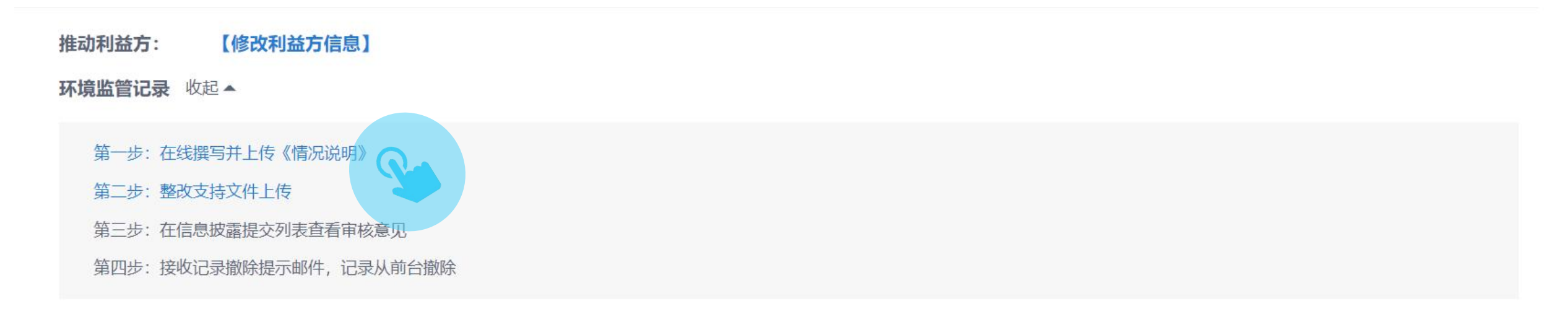

### 文件提交列表

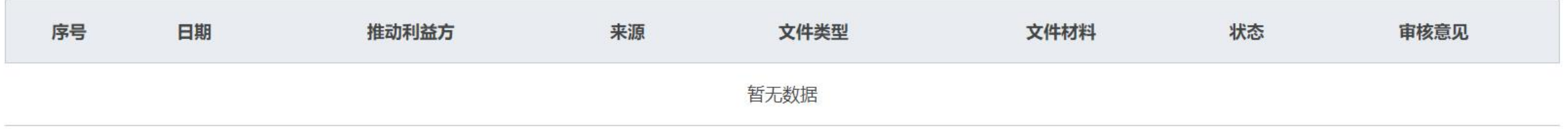

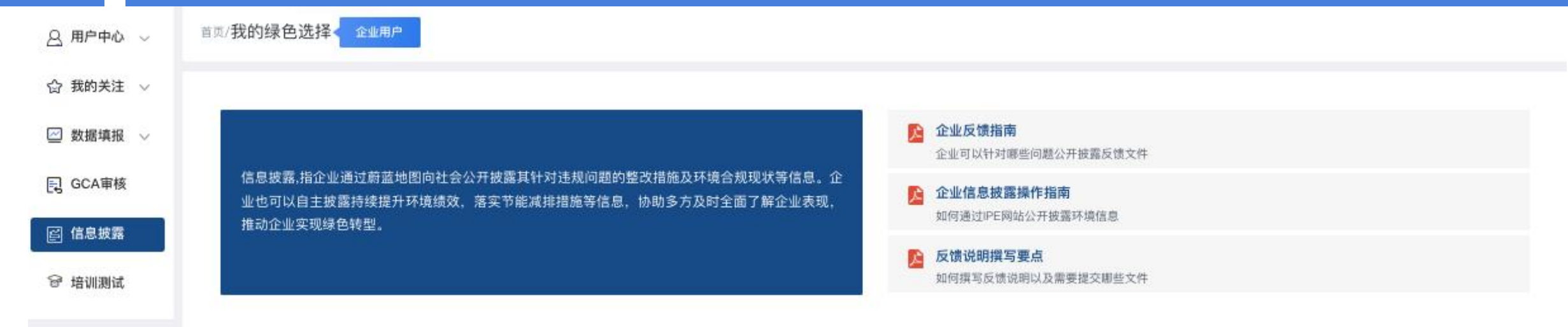

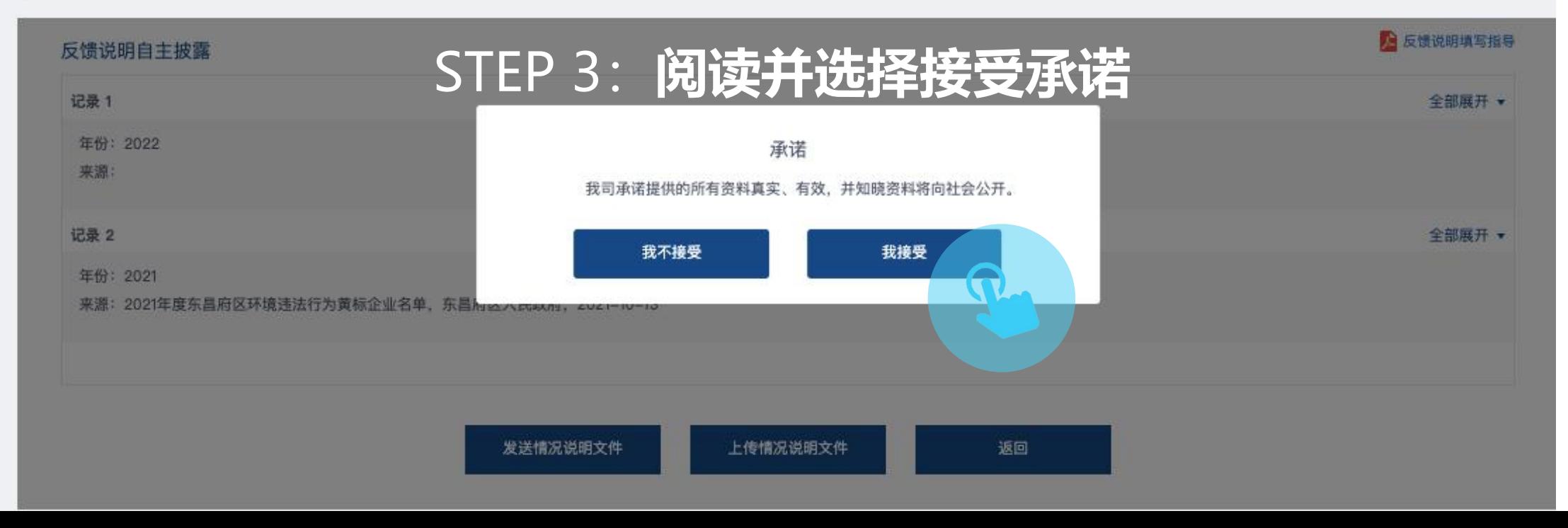

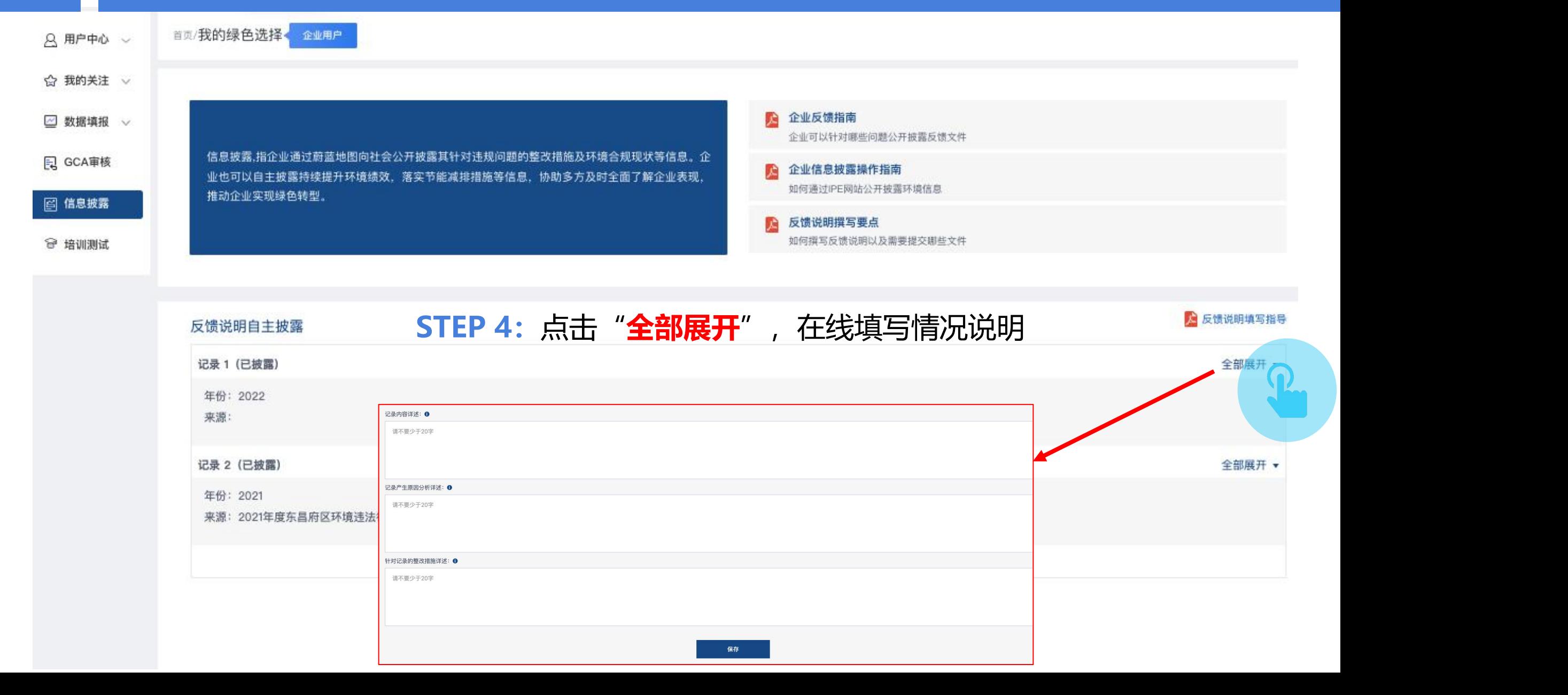

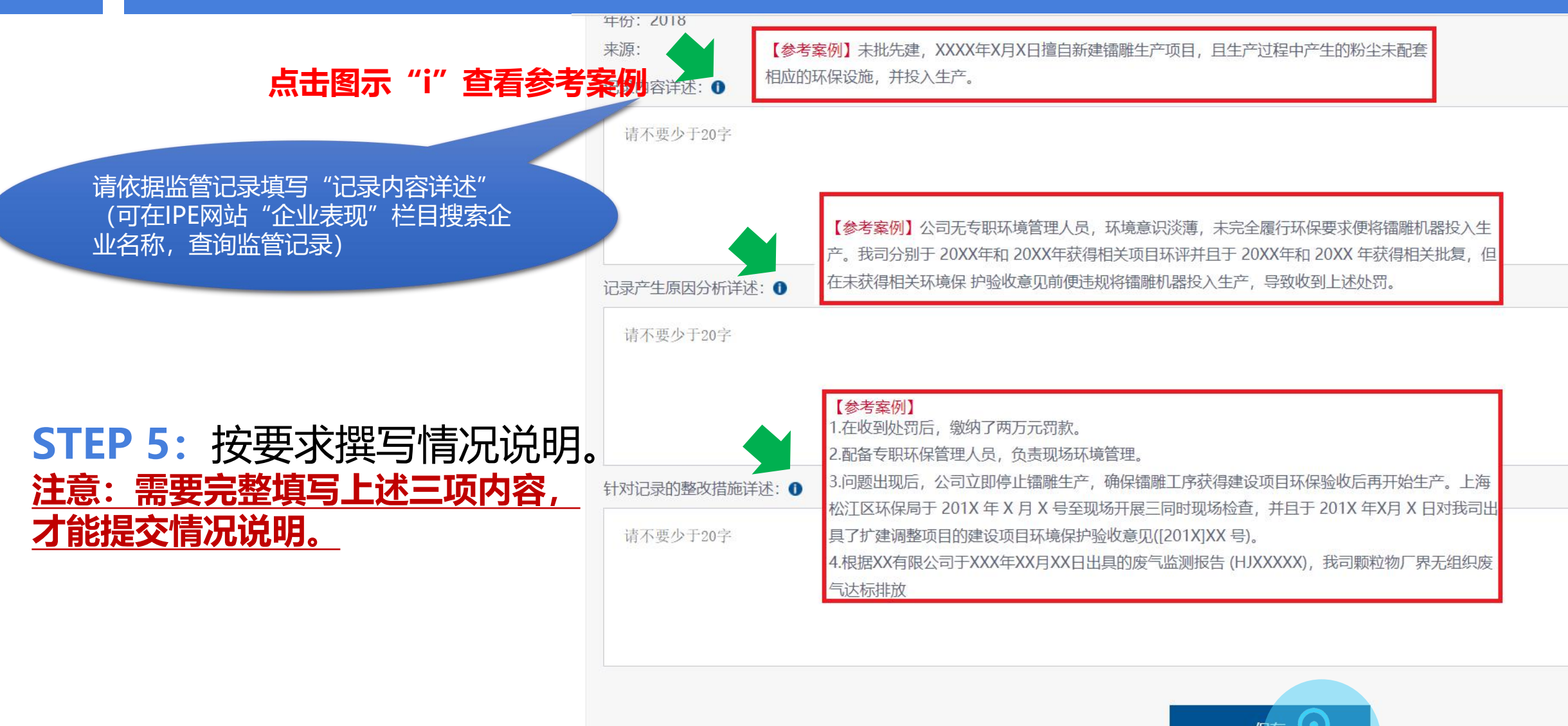

# **STEP 6:**完成解释说明后,在页面最

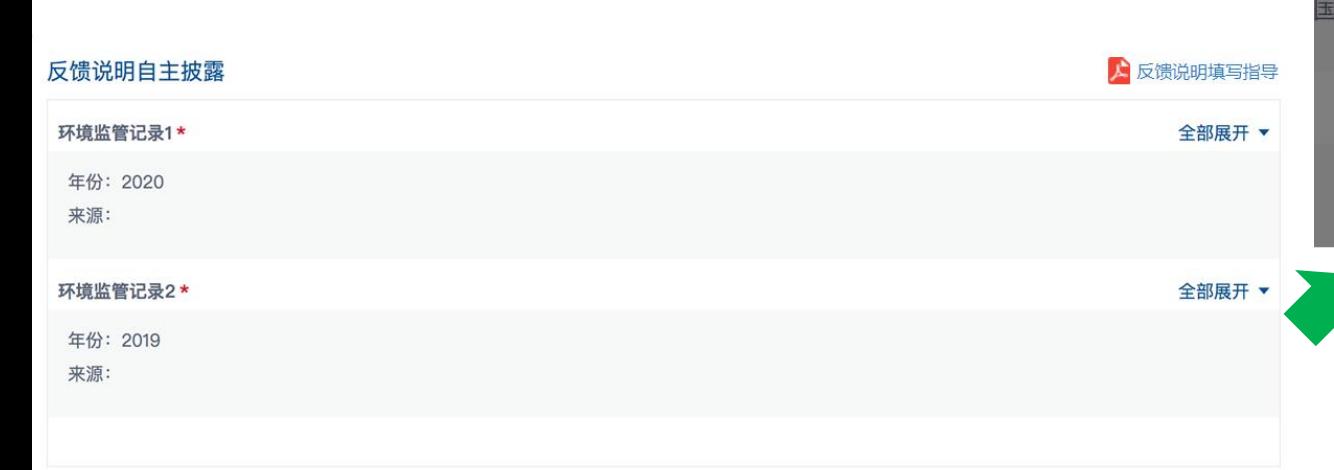

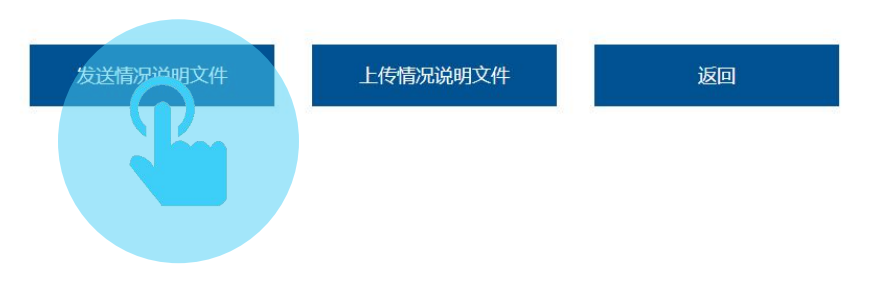

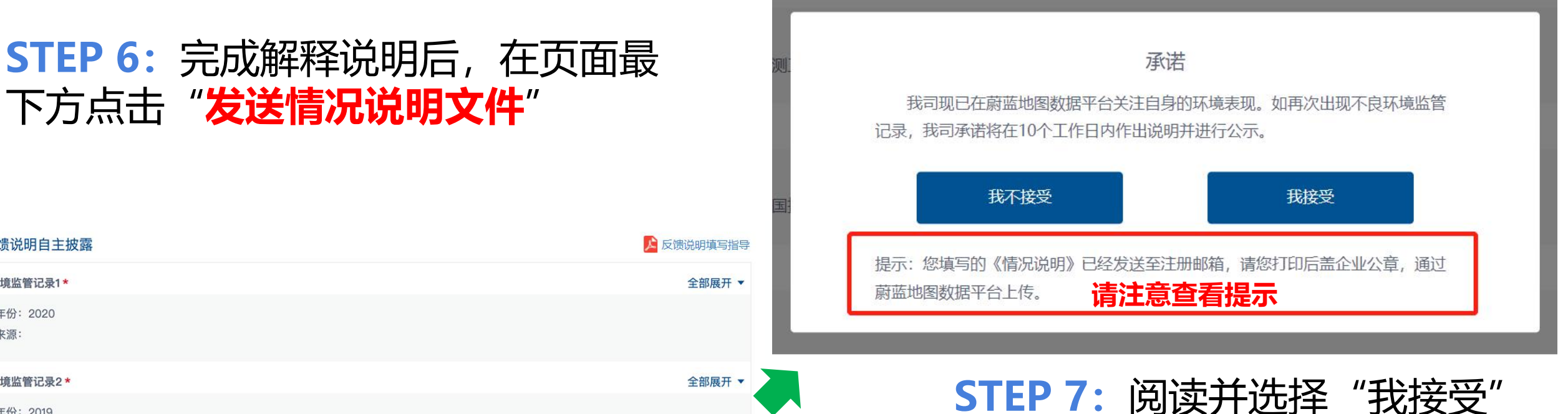

### **STEP 8:**前往**注册邮箱**,下载并**打印附件中的**情况说明。

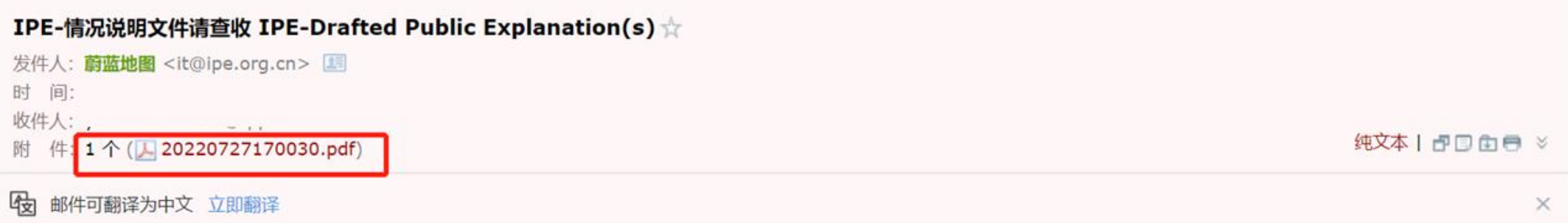

尊敬的用户:

蔚蓝地图收到贵司提交的针对环境监管记录的《情况说明》,请您确认信息无误后,打印并加盖企业公章,按照操作指南步骤上传

贵司上传的所有文件将通过蔚蓝地图向社会公开披露, 以协助公众、品牌企业、金融机构等利益方了解企业最新的表现。如文件涉及不便公开的信息, 请自行打码 或处理后再上传。

此邮件为系统自动生成邮件,请勿回复。如有疑问,请致信gsc@ipe.org.cn,邮件请注明企业名称。 感谢您的关注与反馈! 蔚蓝地图将与您携手,致力于不断改善环境,守护碧水蓝天。

### **STEP 9:** 将加盖企业公章的情况说明,扫描为PDF格式,点击"上传情况说明文件"。  $\bullet$

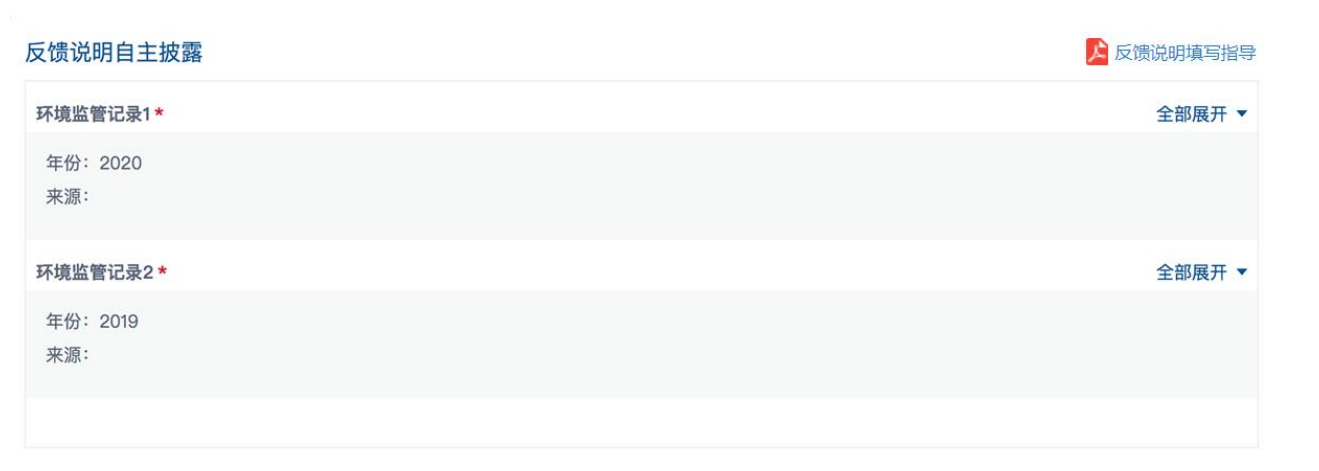

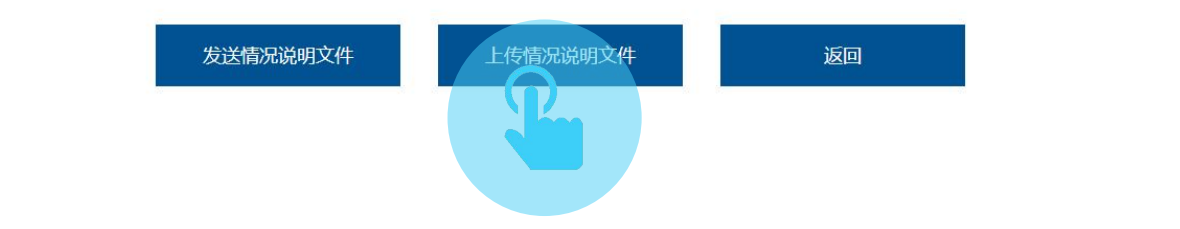

**STEP 10:**文件上传完成后,点击"提交"完成第一步。

请上传PDF格式的文件

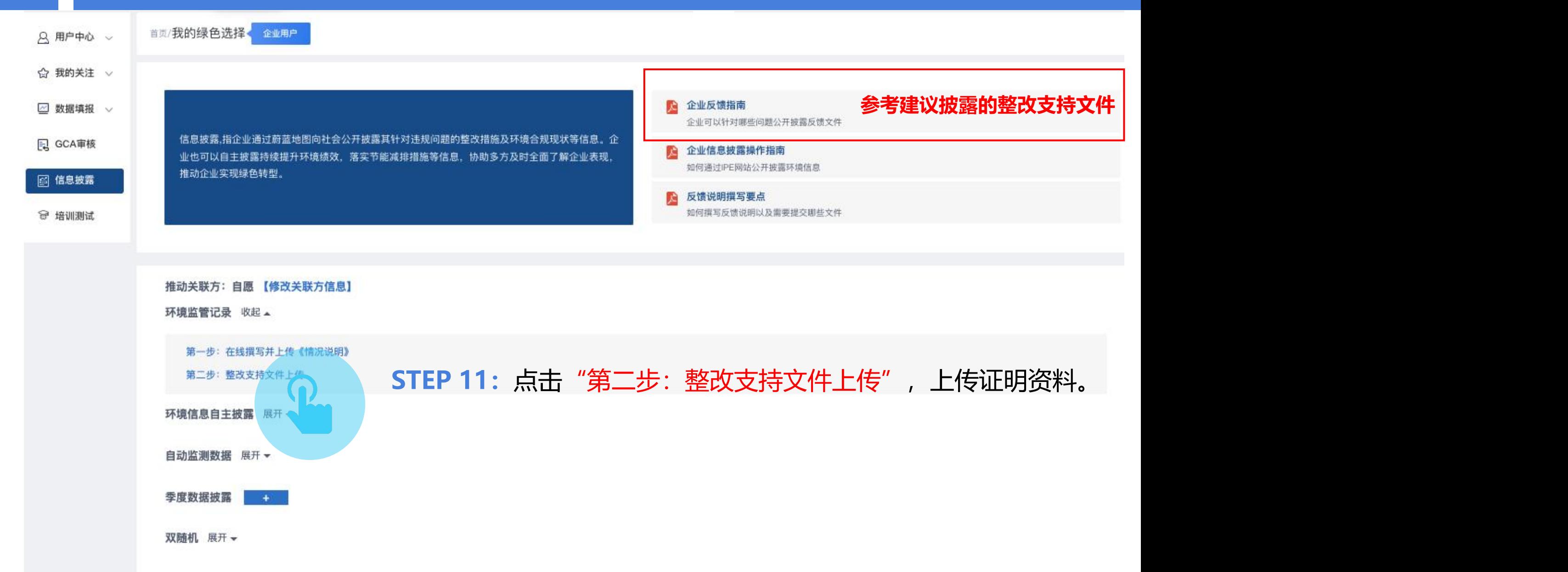

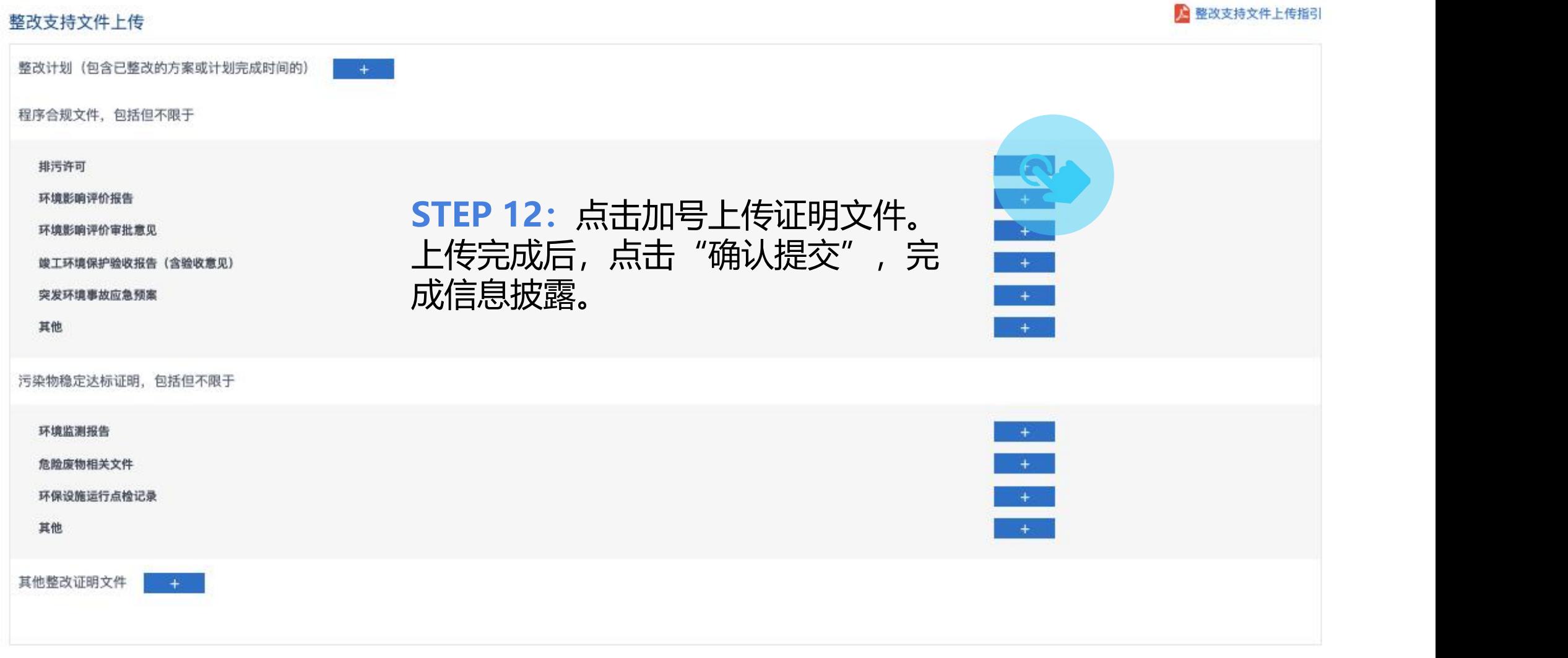

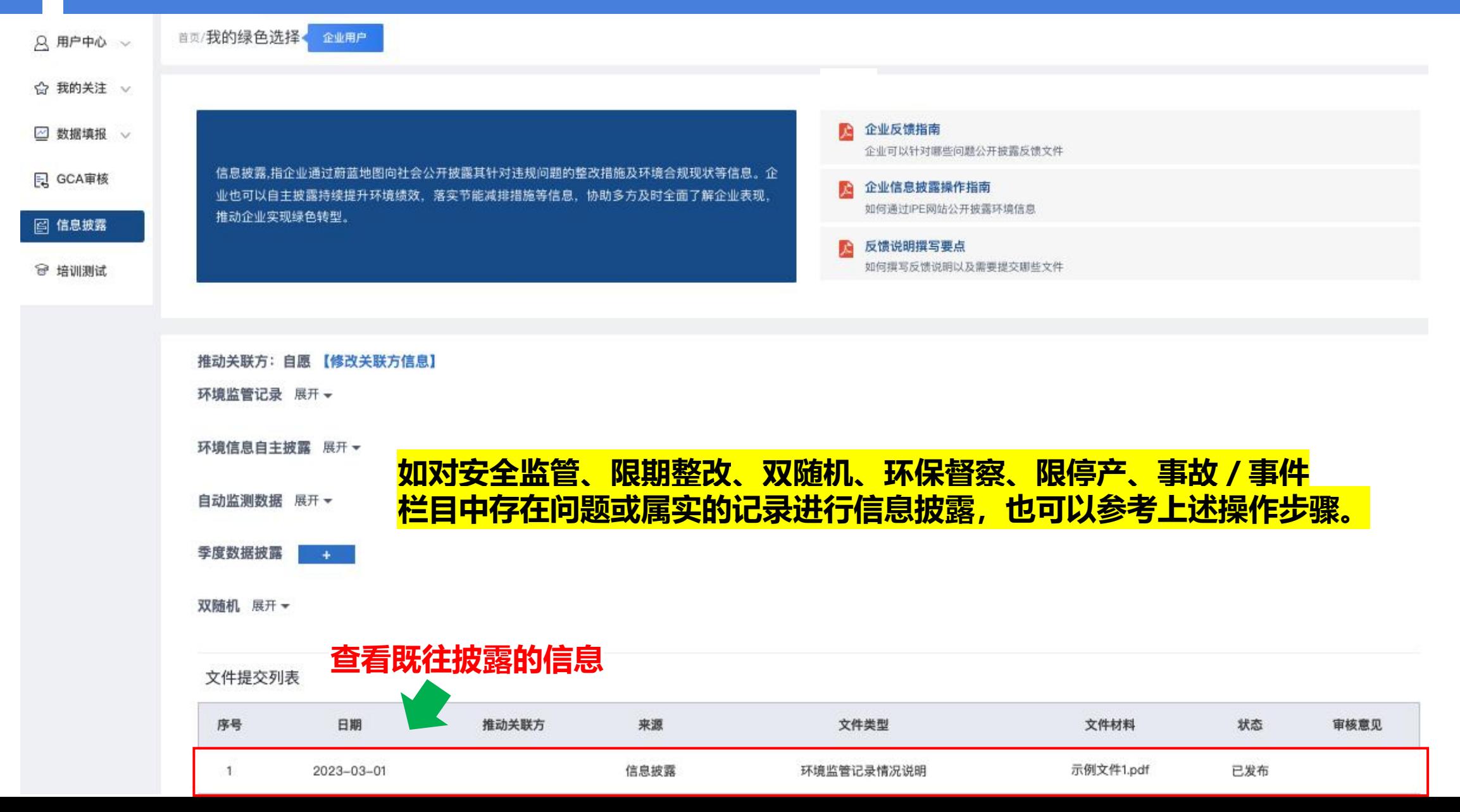

### 6 环境信息自主披露

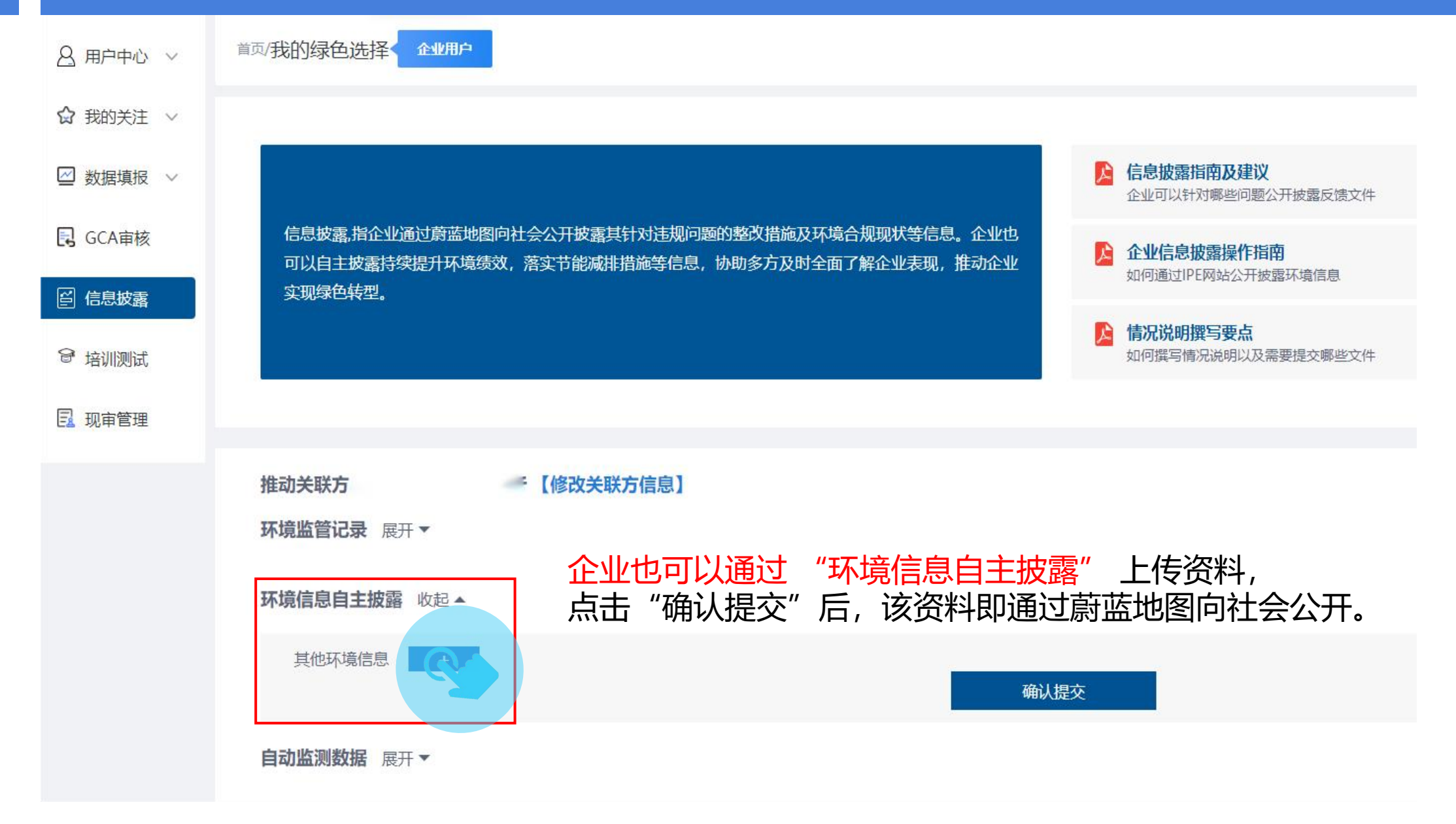

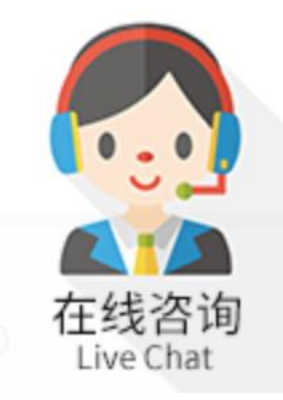

### 如有任何疑问,请点击蔚蓝地图任一网页右下方 "在线咨询"浮标在线咨询 <sup>在线咨询</sup>

For all inquiries, please turn to the online customer service located at the right-hand bottom on any page.

感谢贵司主动关注自身环境表现。蔚蓝地图将与您携手,致力于不断改善环境,守护碧水蓝天。 Thank you for monitoring your environmental performance. The Blue Map is proud to partner with you and commends your commitment to continuous environmental improvement and the protection of blue skies.

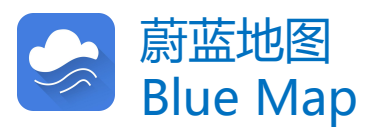